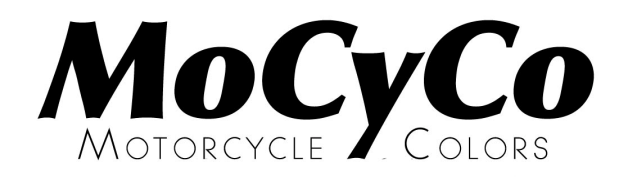

## **TRANSPARANTE PARELMOER KLEUR Technische informatie behorende bij** MoCyCo **kleur: H 489**

Om een goed resultaat te verkrijgen bij het aanbrengen van deze kleur is het zeer belangrijk om de hieronder beschreven aanwijzingen zorgvuldig op te volgen.

**1** Begin met het maken van een **proefstaal**. Dit om te bepalen hoeveel lagen (**tel deze!**) van de transparante kleur **B2K 2** u moet aanbrengen. Gebruik deze staal ook bij gebrek aan een origineel kleurdeel, om vast te stellen wanneer de kleur op de te spuiten delen de juiste tint heeft bereikt. Controleer de kleur altijd in **helder en bij voorkeur zonnig daglicht**. Alleen dan is het beste resultaat te behalen.

**2** Breng de basis kleuren op de voorbewerkte ondergrond aan:

**BC** 1: 1<sup>e</sup> basecoatlaag dekkend spuiten (let op: evt. ondergrondkleur aanpassen indien slechte dekking BC 1)

**B2K 2:** 2<sup>e</sup> 2K parelmoerlaag **V** : Verharder voor B2K 2 advies aantal lagen: 3 - 4 dunne lagen opbrengen tot de gewenste kleur is bereikt.

## **Algemene informatie**

De BC 1 lak moet 1 : 1 met (acryl)thinner op spuitverdunning worden gebracht. Meng 2 delen B2K 2 met 1 deel V en voeg 20% - 30% (acryl)thinner toe om het mengsel op spuitviscositeit te krijgen.

Indien gewenst, kunnen de verschillende kleuren apart worden nabesteld

## **Aanvullende informatie voor het spuiten van deze kleur**

Laat voldoende uitdamptijd tussen de B2K 2 lagen. Spuit deze laag op kleur en niet op glans. Indien noodzakelijk, aflakken met 2K blank voor glans.

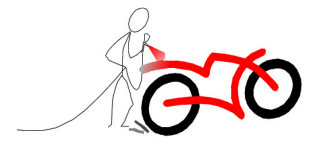